# **OpenVPN**

### Petr Machota

X36MTI

### Obsah prezentace

- Co je VPN
- Co je OpenVPN
- Virtuální síťový adaptér
- Provozní režimy VPN sítě
- Zabezpečení
- Autentizace, šifrování a další nástroje zabezpečení
- Řízení přístupu a provozu
- Praxe firewall, NAT, bridging
- **Literatura**
- Vaše otázky, závěr

## Co je VPN

- **V**irtual **P**rivate **N**etwork Ō
- **Definice**  $\bullet$
- Vytváření virtuálních podsítí nějaké větší sítě  $\bullet$
- Vytvoření jedné virtuální sítě napříč internetem a  $\bullet$ přes více fyzických sítí

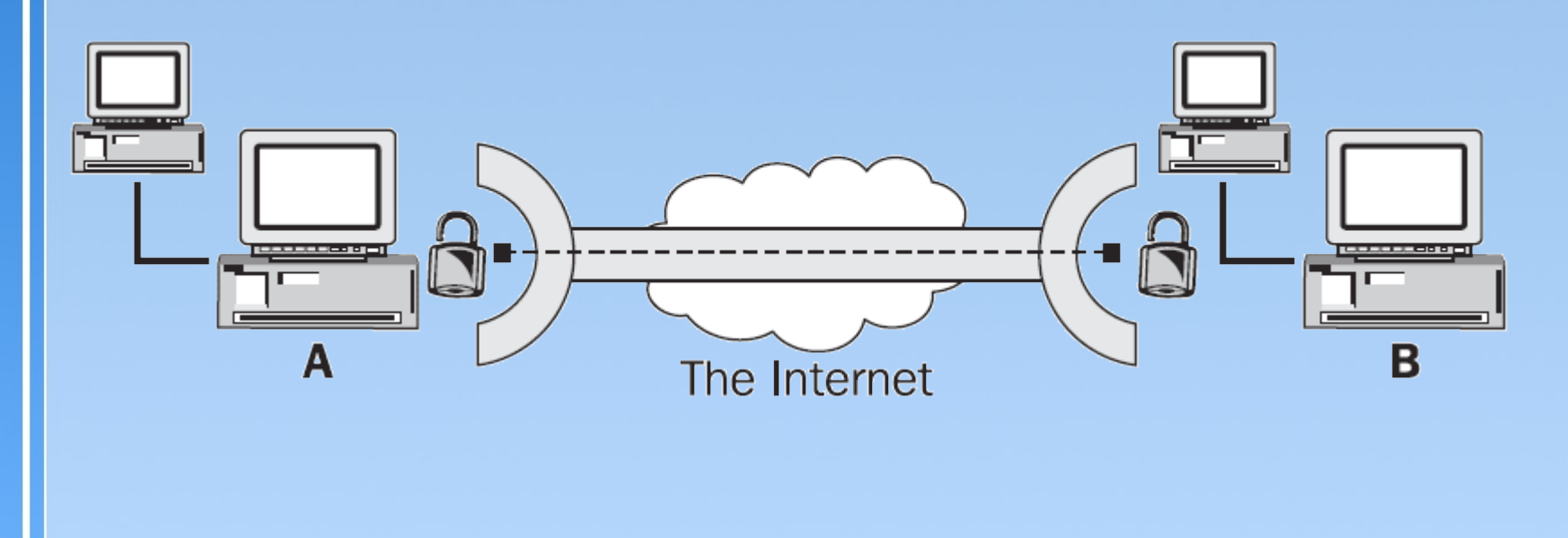

### Co je OpenVPN

- Open sourcový projekt na tvorbu VPN
- Není postaven na IPSec
- Není kompatibilní s jinými řešeními VPN

#### **Hlavní přednosti**

- Podpora mnoha platforem  $\bullet$
- Podpora režimů 1:1 a N:1  $\ddot{\bullet}$

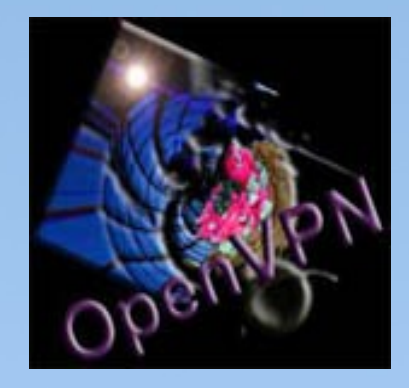

- Možnost použití sdíleného klíče a/nebo SSL certifikátů
- Relativně jednoduchá konfigurace, dobré logování $\bullet$

### Co je OpenVPN

#### **Hlavní přednosti (2)**

- Bezpečnost (záleží na nastavení)  $\bullet$
- Vysoká odolnost při použití na nekvalitních linkách
- Volitelná komprese  $\bullet$
- Podpora HTTP a SOCKS proxy
- Jediný program (pro server i klienta)  $\bullet$
- Pro Windows instalátor, pro Debian balíček
- Možnost softwaru třetích stran (GUI)

### Virtuální síťový adaptér

- Probíhá přes něj veškerá komunikace
- Dvě varianty ۵

#### **TUN**

- Virtuální point-to-point rozhraní
- Pracuje s IP rámci

#### **TAP**

- kabel byl odpojen., AP-Win32 Adapter V9
- Virtuální ethernet rozhraní  $\bullet$
- Pracuje s ethernet rámci

### Virtuální síťový adaptér

- Komunikace je možná pouze mezi stejnými zařízeními
- Lze ho konfigurovat jako reálný adaptér
- Využitelný jinými nástroji (zachytávání paketů, bridging)
- Pro Windows je připraven ovladač snadná instalace
- Podpora IPv6

### Provozní režimy VPN sítě

#### **V rámci sítě OpenVPN**

- Point-to-point  $\bullet$
- Multi point-to-point  $\bullet$
- Klient-server  $\bullet$

#### **Vzhledem k ostatním sítím**

- Routing  $\bullet$
- **Bridging**  $\bullet$

### Autentizace, šifrování a další...

#### **Autentizace**

- Žádná  $\bullet$
- Sdílenými klíči  $\bullet$
- X.509 certifikáty  $\bullet$
- Uživatelským jménem a heslem  $\bullet$

### **Šifrování**

- Žádné  $\bullet$
- Sdílenými klíči  $\bullet$
- Algoritmy SSLv3/TLSv1  $\bullet$
- Výměna certifikátů a klíčů šifrována DH algoritmem

### Autentizace, šifrování a další...

#### **Certifikáty**

- Certifikační autorita (CA)  $\ddot{\bullet}$
- Tvorba klientských certifikátů  $\bullet$
- Možnost ochrany heslem  $\bullet$
- Revokace, CRL (Certificate revocation list) $\bullet$

### Autentizace, šifrování a další...

#### **Další nástroje zabezpečení**

- Soubor jména uživatele na serveru  $\bullet$
- Snížení práv démona
- Kontrola a případné zrušení spojení při neaktivitě  $\bullet$
- Omezení maximálního počtu připojení za sekundu  $\bullet$
- Nastavení a kontrola podle MAC adresy  $\bullet$
- Značkování datagramů unikátním identifikátorem
- Sliding-window a time-window

# Řízení provozu

- Routování provozu do VPN  $\ddot{\bullet}$
- Nastavení maximální velikosti rámce  $\bullet$
- Nastavení maximální délky přijímací/odesílací fronty  $\ddot{\bullet}$
- Omezení rychlosti odchozích dat  $\bullet$
- Nastavení TOS paketů podle nákladu  $\bullet$
- Komprese (LZO)  $\bullet$
- Maximální počet připojených uživatelů

### Praxe - firewall, NAT, bridging

- Jeden port povolit (přesměrovat)  $\ddot{\bullet}$
- Routing  $\bullet$
- **Bridging**  $\ddot{\bullet}$
- Windows Vista  $\bullet$
- GUI  $\bullet$
- Různé druhy připojení, propustnost $\bullet$

### **Literatura**

- www.root.cz OpenVPN VPN jednoduše (2 díly) www.svetsiti.cz VPN (1) - historie, definice... pc.poradna.cz Jak na OpenVPN - minimanuál **openvpn.net** Oficiální stránky - manuál, návody Markus Feilner OpenVPN Building and Integrating Virtual Private Networks (kniha) Charlie Hosner OpenVPN and the SSL VPN Revolution (pdf) James Yonan The User-Space VPN and OpenVPN (prezentace)
- Google & Wikipedia

### ...a to je vše přátelé

### **Děkuji za pozornost**